# Replacing deconv to conv: pre\_replace\_deconv pass

Felix Kim

### Intro

- Some deconv testcases failed in accuracy with onednn
  - Surprisingly, no deconvolution implementations were used!
  - After some debugging, I found the little known pass: pre\_replace\_deconv
- Deconvolution can be replaced to convolution in some cases
  - How?
  - Why?

## Operations Review

### Convolution

- Meaning
  - One of downsampling method
  - Compress the input data into an abstract spatial representation
- Usecase
  - Almost all network

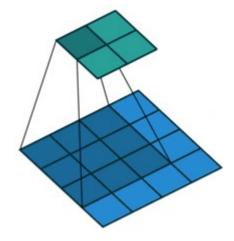

## Deconvolution

- Meaning
  - Revert convolution
- Usecase
  - Signal Processing

## **Transposed Convolution**

- Meaning
  - One of upsampling techniques
  - Decompress the abstract representation into something of use.
  - Deconvolution with unknown weight which has to be learned
- Usecase
  - Super Resolution, Semantic Segmentation, ...

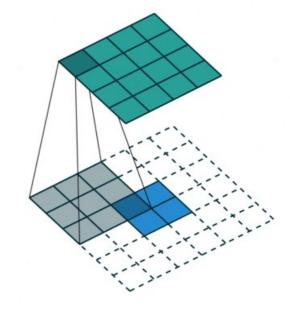

## Deconvolution vs Transposed Convolution

- Common
  - Same shape(Input/Kernel/Output)
- Difference
  - Deconvolution
    - exact inverse operation of convolution
  - Transposed convolution
    - Can be trained to behave inverse of convolution, but not necessarily.

## Why it called "Transposed" Convolution

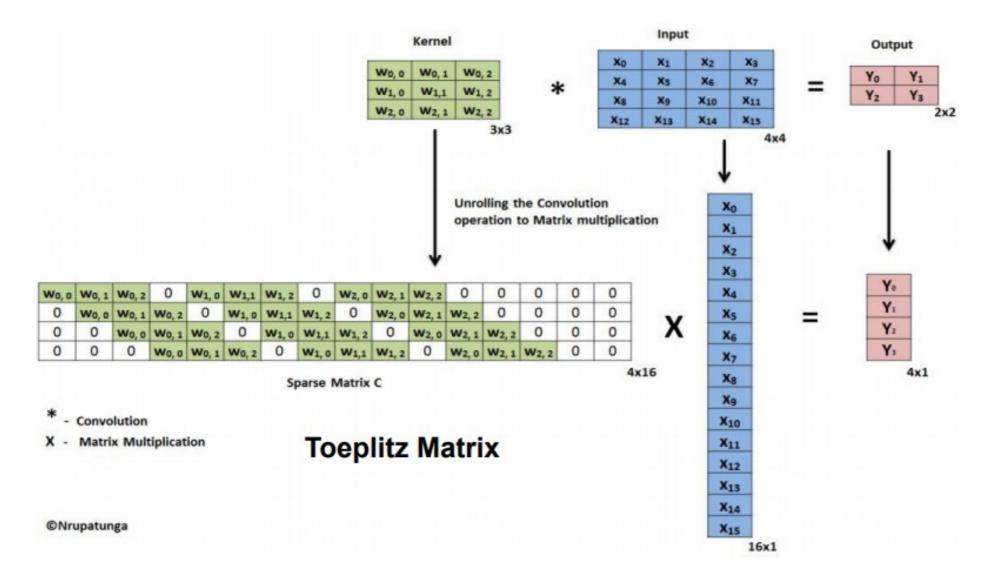

## Why it called "Transposed" Convolution

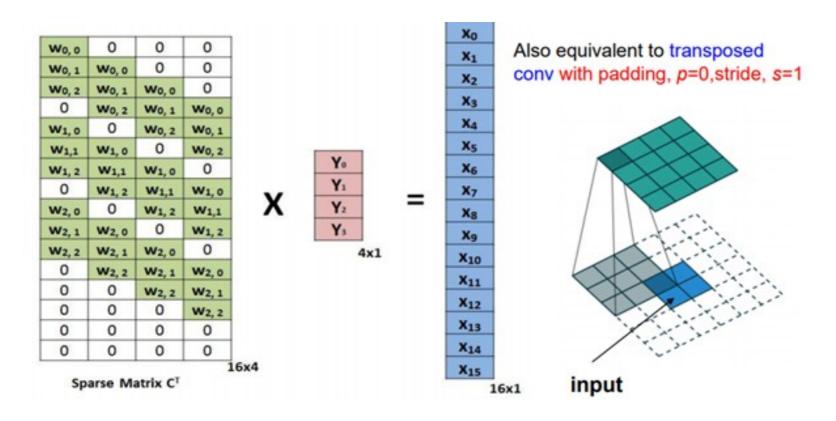

#### Notes:

- \* Full rank matrix always have (right or left) generalized inverse matrix
- \* Value of matrix has no meaning in transposed convolution.

## Deconv to Conv

## How replace deconv to conv?

- •limit optimization to stride = 1
- Add paddings
- rotate weight 180

## Two ways to calculate deconv

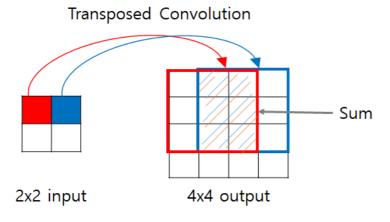

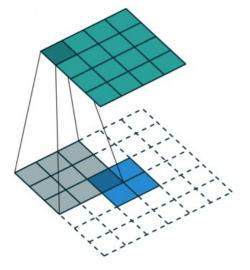

| а | b | 11 | 12 | 13 | a11 | a12+b11 | a13+b12 | b13 |
|---|---|----|----|----|-----|---------|---------|-----|
| С | d | 21 | 22 | 23 | a21 | a22+b21 | a23+b22 | b23 |
|   |   | 31 | 32 | 33 | a31 | a32+b31 | a33+b32 | b33 |
|   |   |    |    |    | 0   | 0       | 0       | 0   |
|   |   |    |    |    | a33 | a32     | a31     | 0   |
|   |   |    |    |    | a23 | a22     | a21     | 0   |
|   |   |    |    |    | a13 | a12     | a11     | 0   |
|   |   |    |    |    | 0   | 0       | 0       | 0   |
|   |   |    |    |    | 0   | b33     | b32     | b31 |
|   |   |    |    |    | 0   | b23     | b22     | b21 |
|   |   |    |    |    | 0   | b13     | b12     | b11 |
|   |   |    |    |    | 0   | 0       | 0       | 0   |

## Related codes

## pre\_replace\_deconv.cpp

## convolution\_onednn.cpp

```
static primitive_impl* create(const convolution_node& arg, const kernel_impl_params& impl_params) {
    auto& engine = impl_params.prog.get_engine();
    auto desc = get_convolution_descriptor(impl_params);
    auto attr = get_primitive_attributes(arg);
    dnnl::primitive_desc prim_desc{&desc->data, attr.get(), engine.get_onednn_engine(), nullptr};
    return new convolution_onednn(engine, desc, attr, prim_desc, get_weights_reorder(impl_params, prim_desc, arg.get_transposed()));
}
```

## reorder\_weights.cl

### References

- https://medium.com/@marsxiang/convolutions-transposed-and-deconvolution-6430c358a5b6
- https://medium.com/apache-mxnet/transposed-convolutions-explaine d-with-ms-excel-52d13030c7e8
- https://naokishibuya.medium.com/up-sampling-with-transposed-convolution-9ae4f2df52d0
- https://towardsdatascience.com/understand-transposed-convolutions-and-build-your-own-transposed-convolution-layer-from-scratch-4f5d 97b2967
- https://realblack0.github.io/2020/05/11/transpose-convolution.html
- https://analysisbugs.tistory.com/m/104

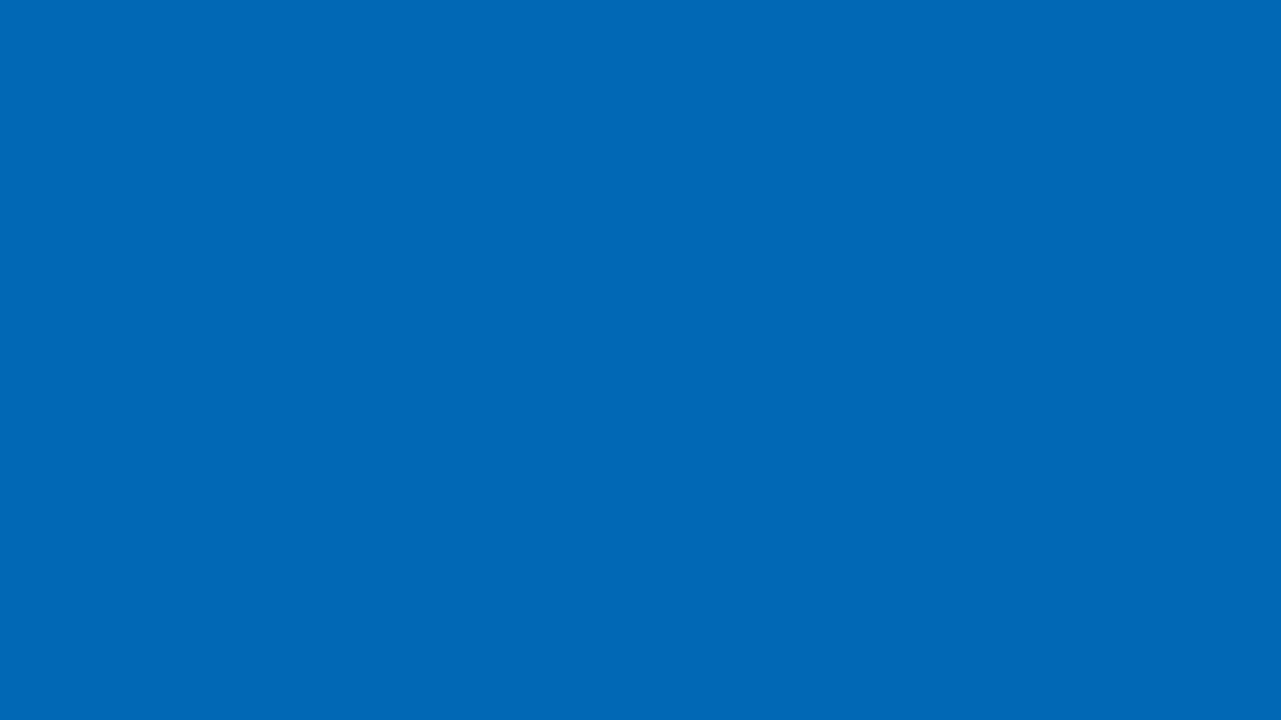